## **Контрольно-оценочные средства для проведения текущего контроля по ОП.02 Компьютерная графика (2 курс, 4 семестр 2022-2023 уч. г.)**

**Текущий контроль №1 Форма контроля:** Письменный опрос (Опрос) **Описательная часть:** практическая работа **Задание №1**

Ответить на вопросы:

- 1. Как сохранить задание на печать
- 2. Дать определение что такое зонирование четрежей

3. Какой инструмент необходимо выбрать для отображения резьбы на 3 D модели?

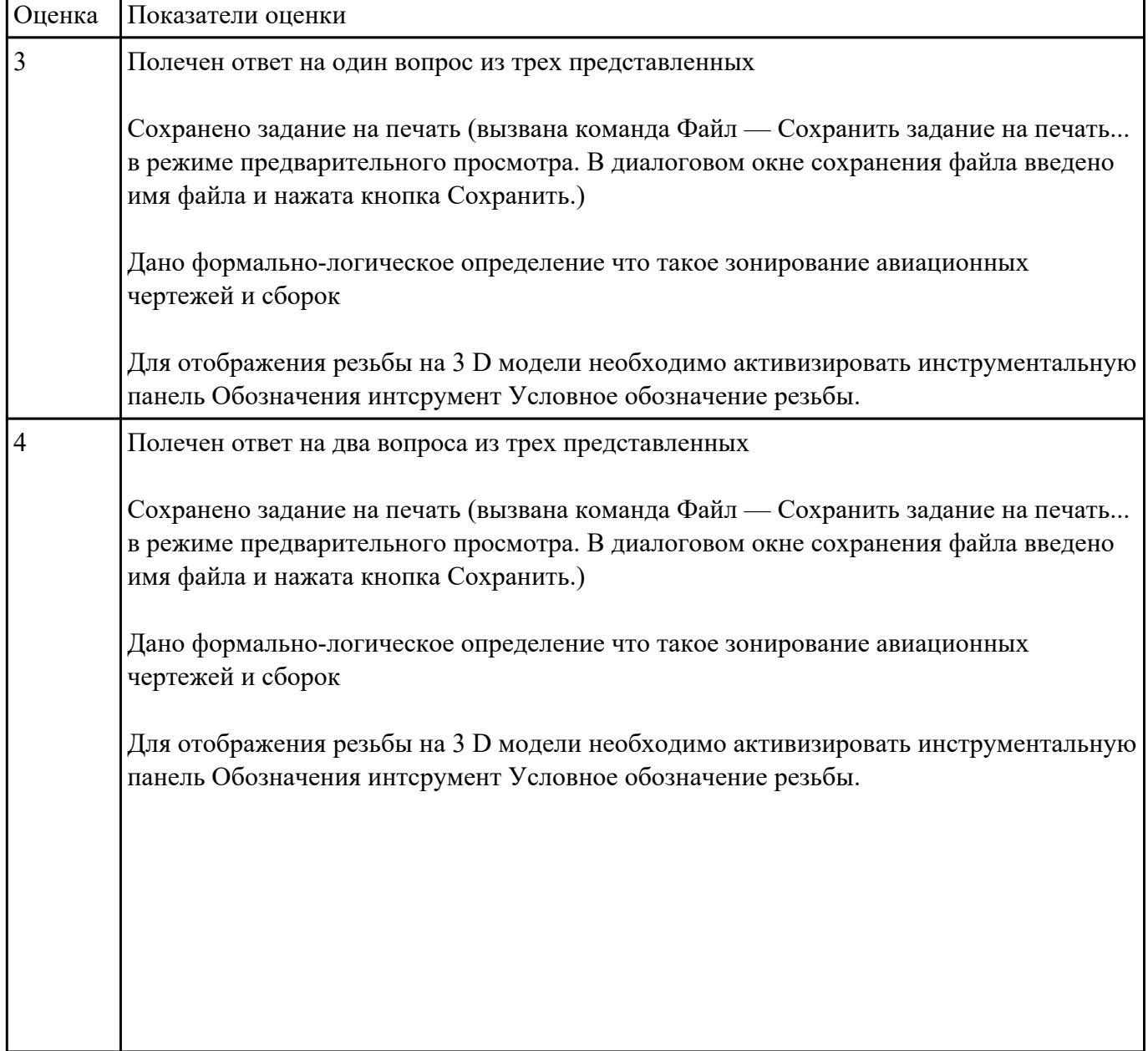

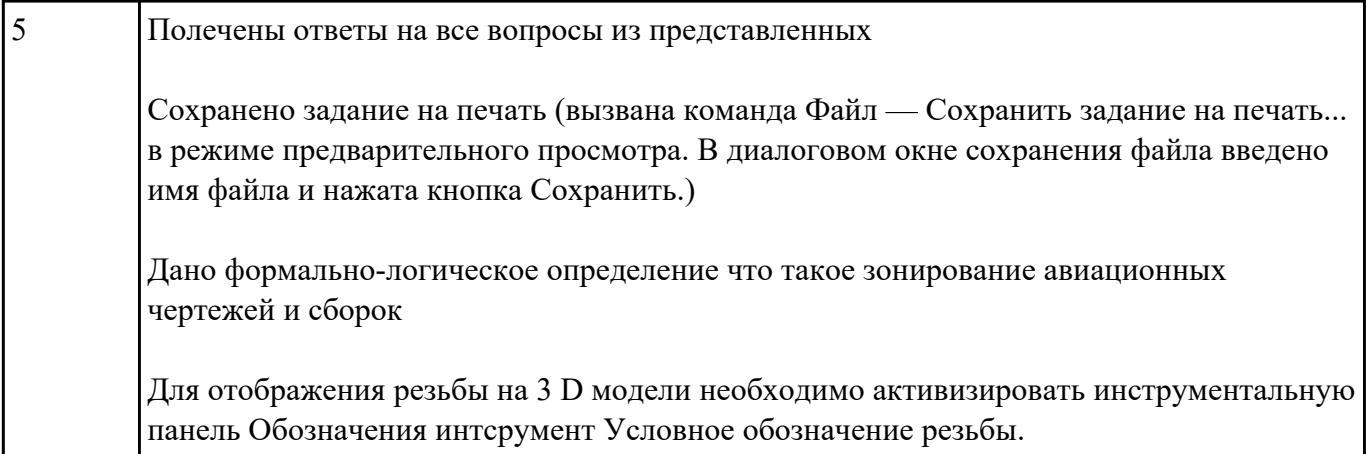

## **Задание №2**

Дать ответы на вопросы:

- 1. Что такое зоны чертежа?
- 2. Как наносят отметки на чертеже?
- 3. Какой должна быть нумерация зон по горизонтали выполненных на нескольких листах?
- 4. Когда производится разбивка поля чертежа на зоны?

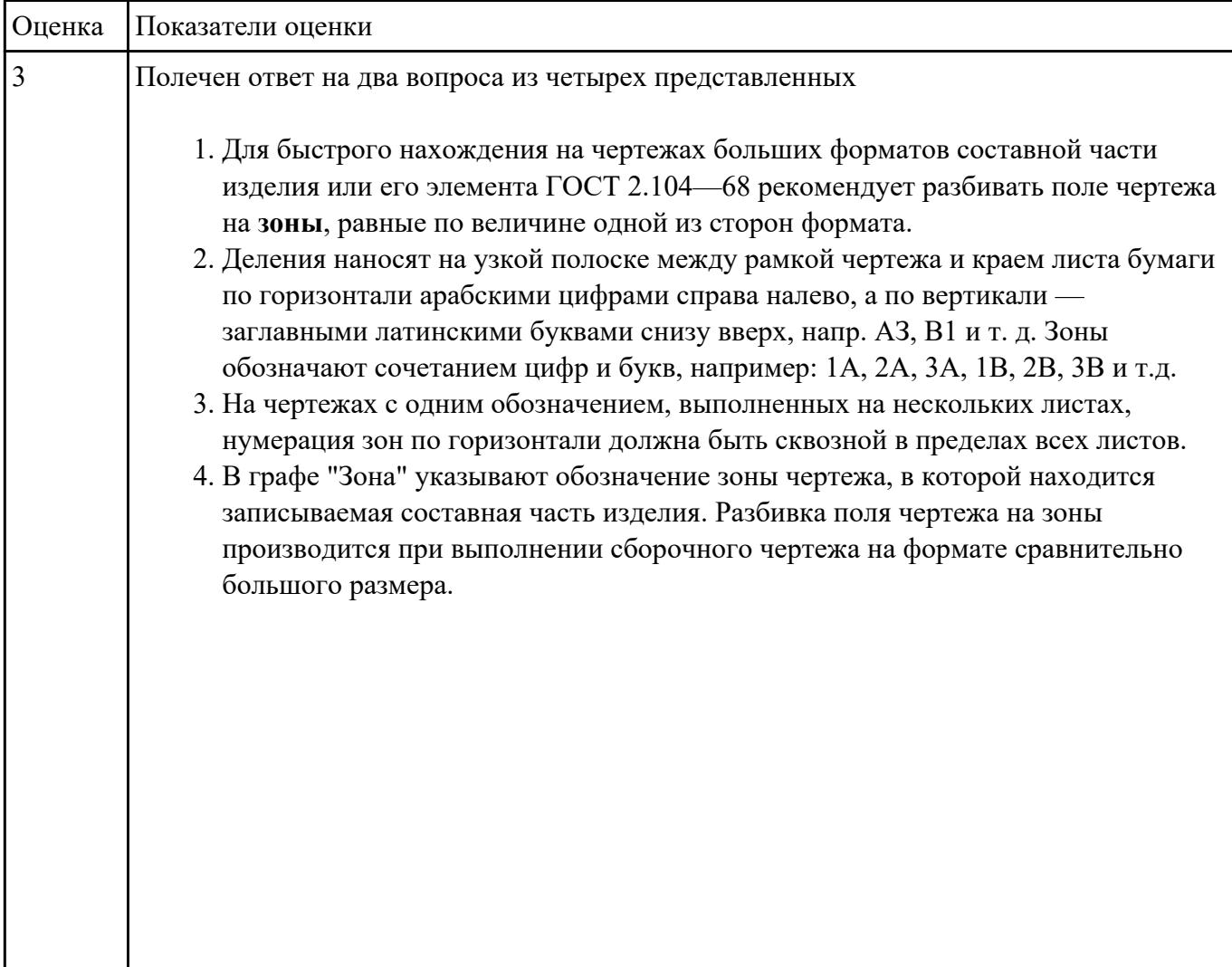

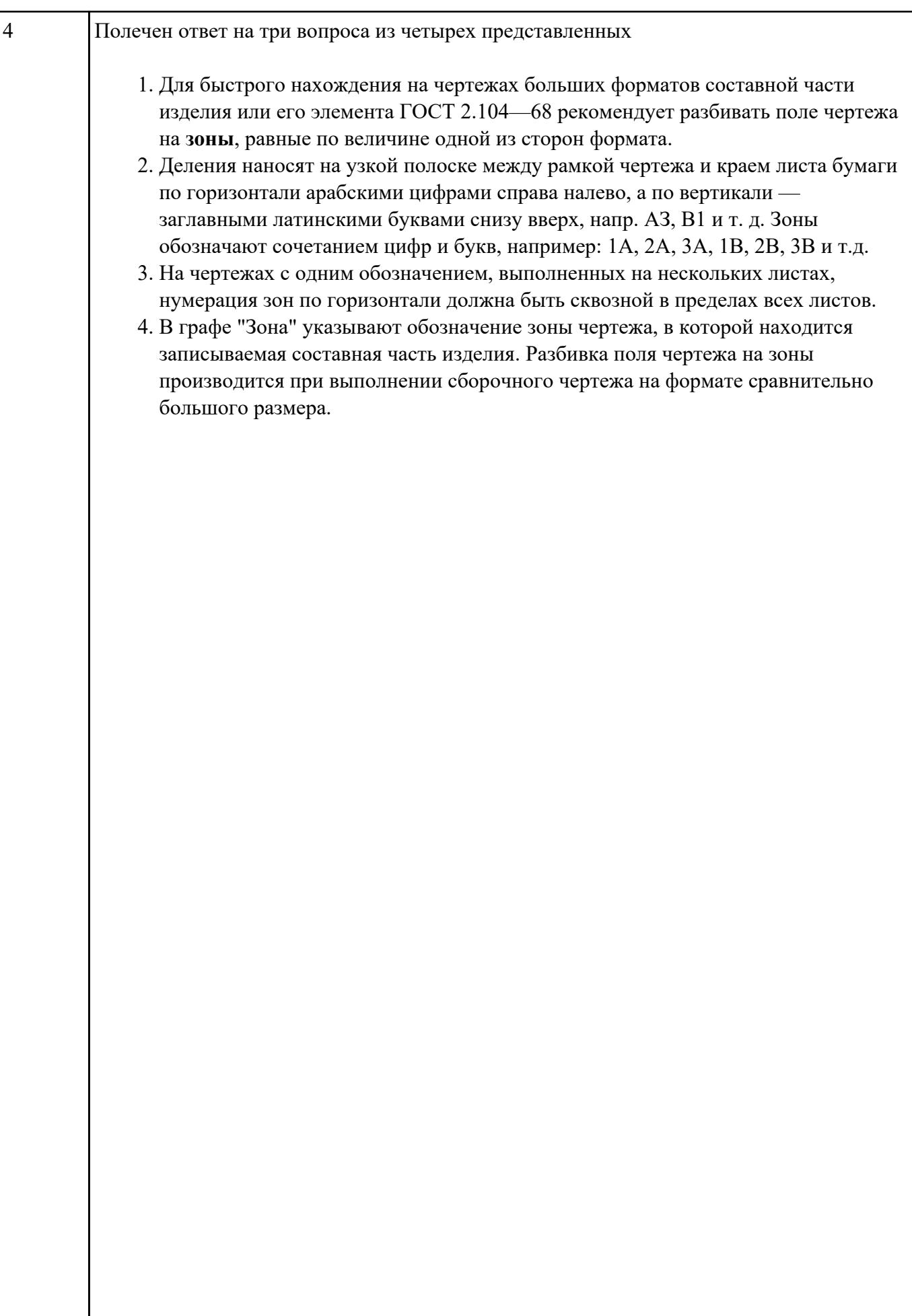

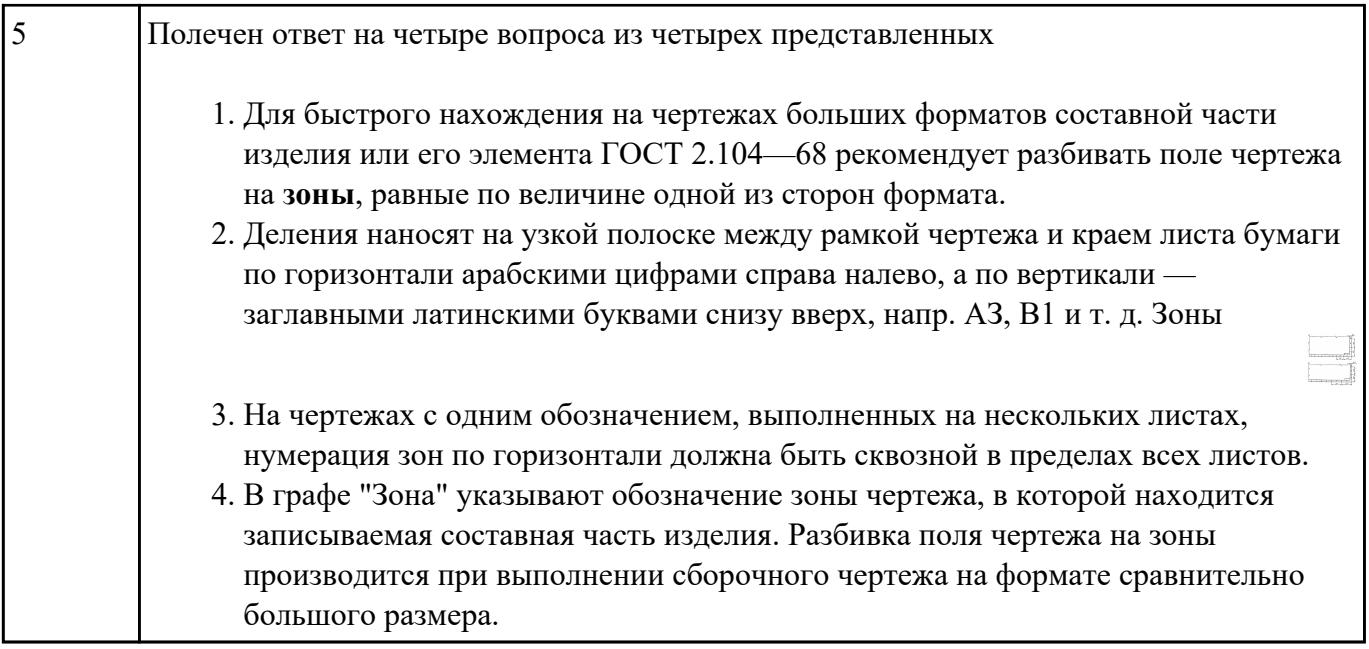

## **Задание №3**

Построить ассоциативный чертеж сборки со спецификацией на основе представленной 3 D модели

(задания выдаются каждому индивидуально).

обозначают сочетанием цифр и букв, например: 1А, 2А, 3А, 1В, 2В, 3В и т.д.

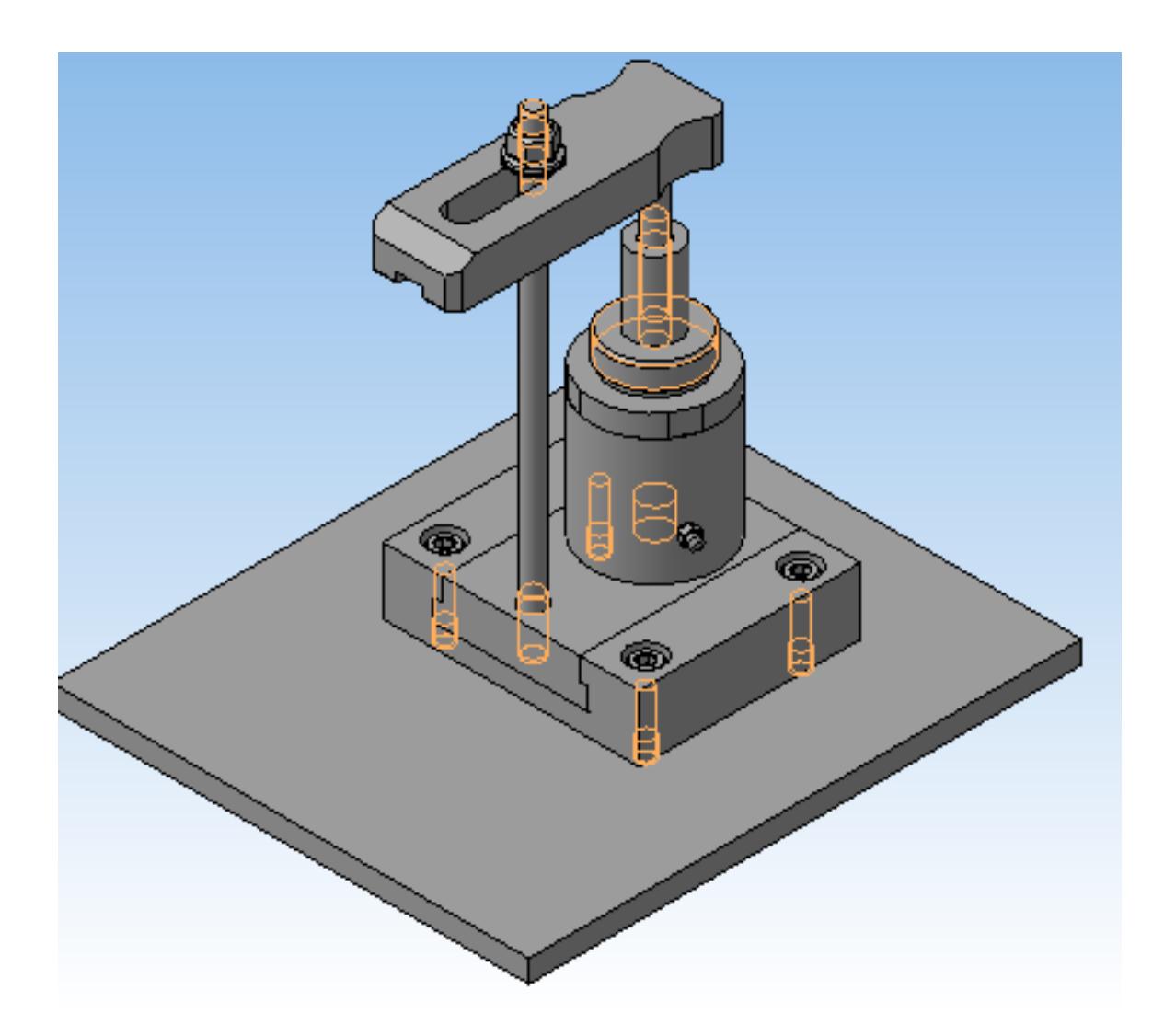

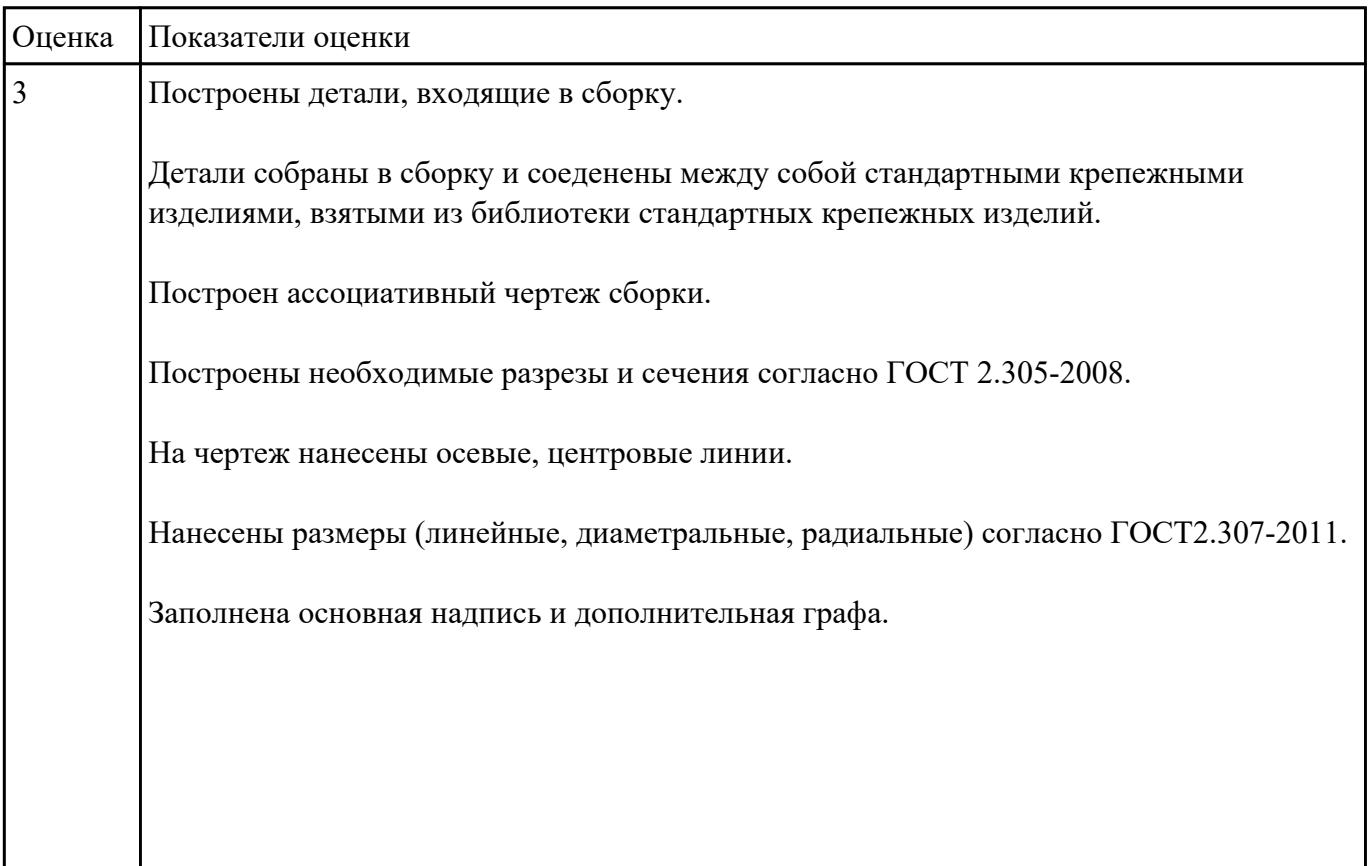

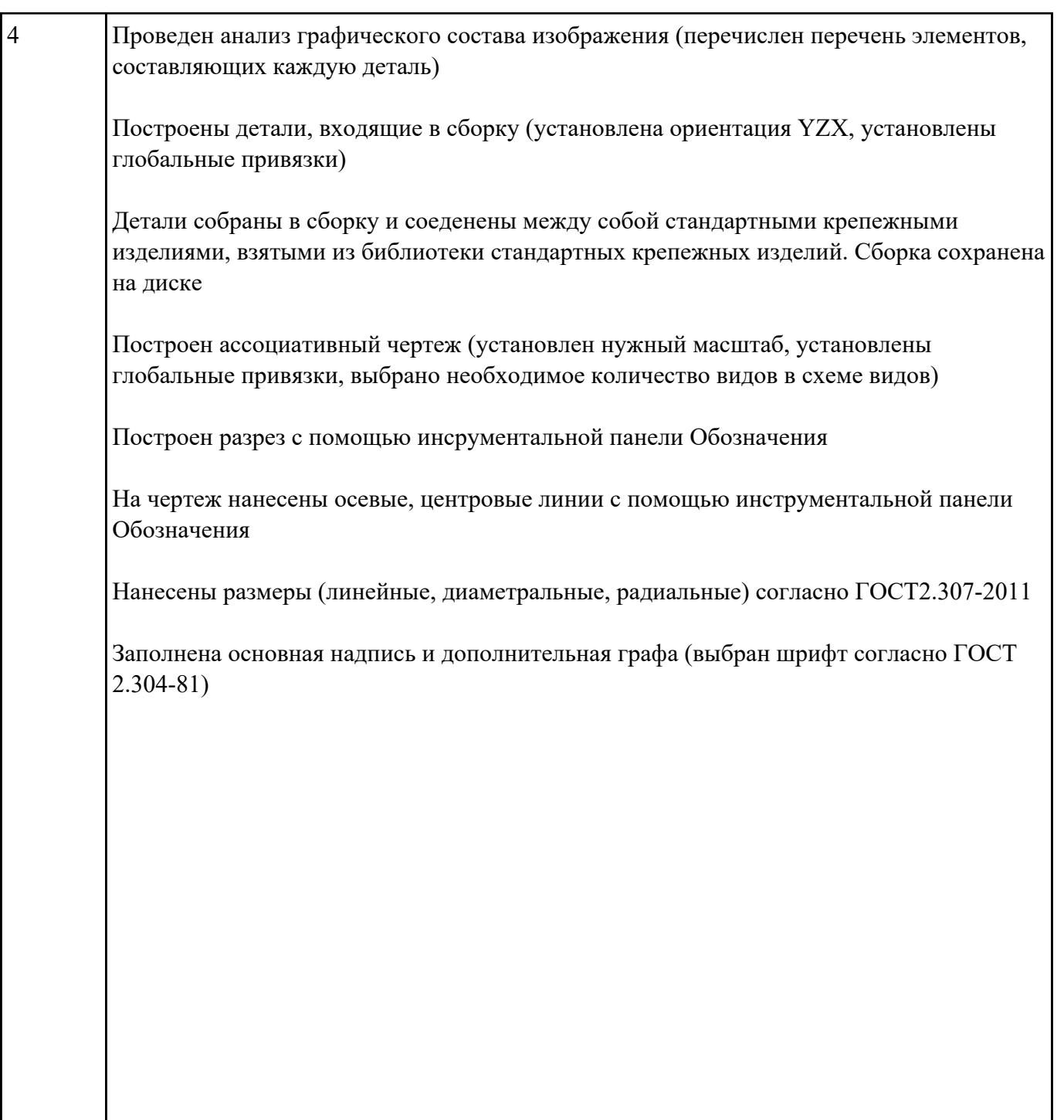

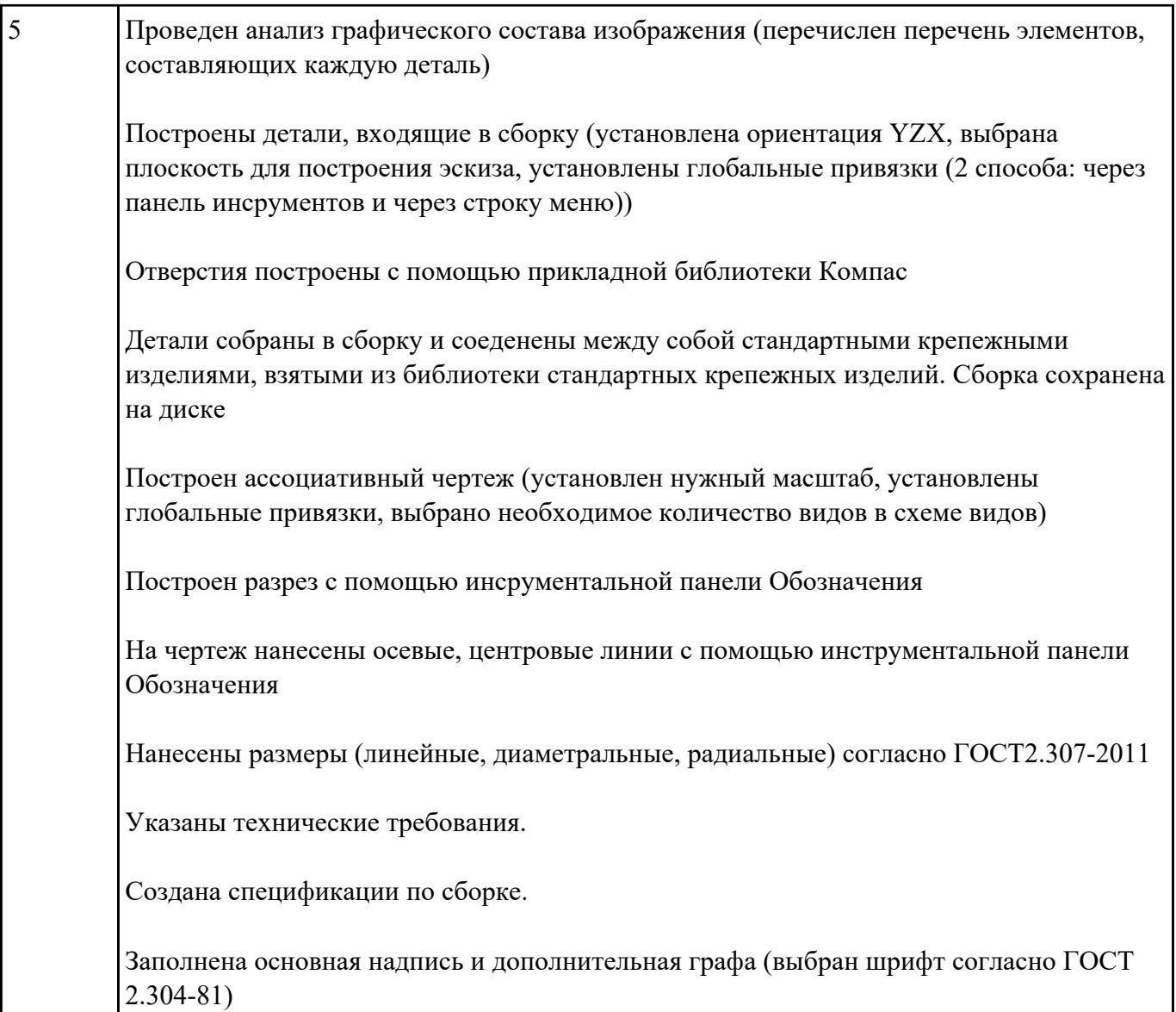

## **Текущий контроль №2 Форма контроля:** Практическая работа (Информационно-аналитический) **Описательная часть:** защита **Задание №1**

Построить 3D модель сборки из готовых авиационных деталей, обозначить ее, нанести

шероховатость .

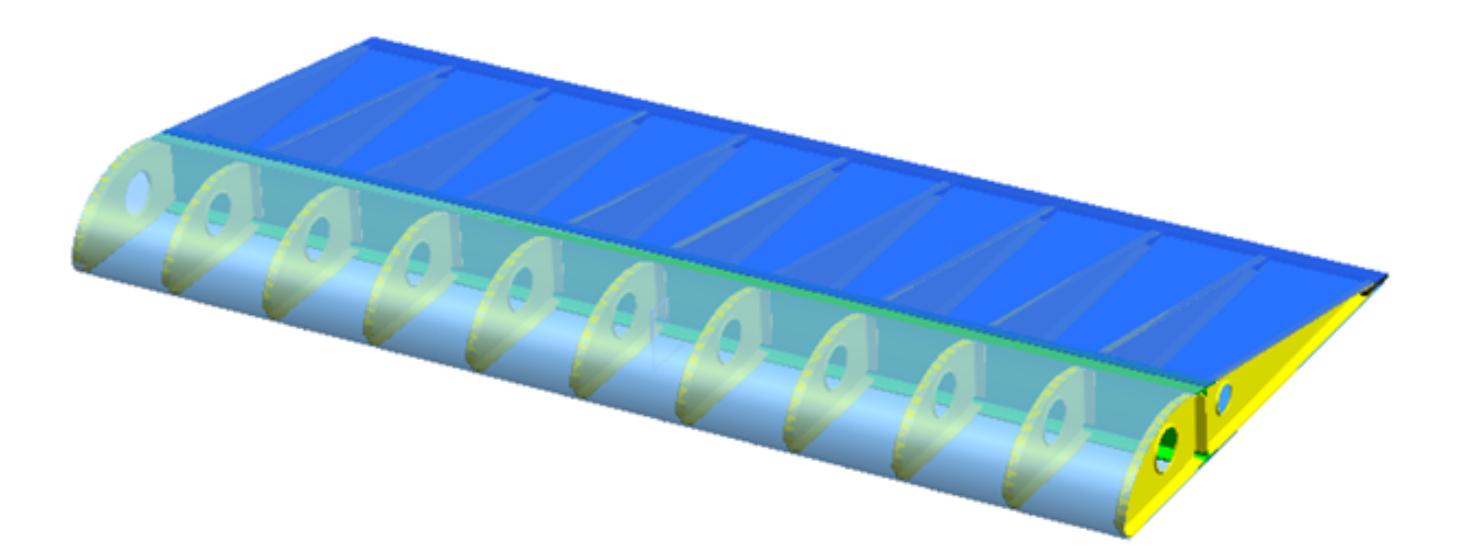

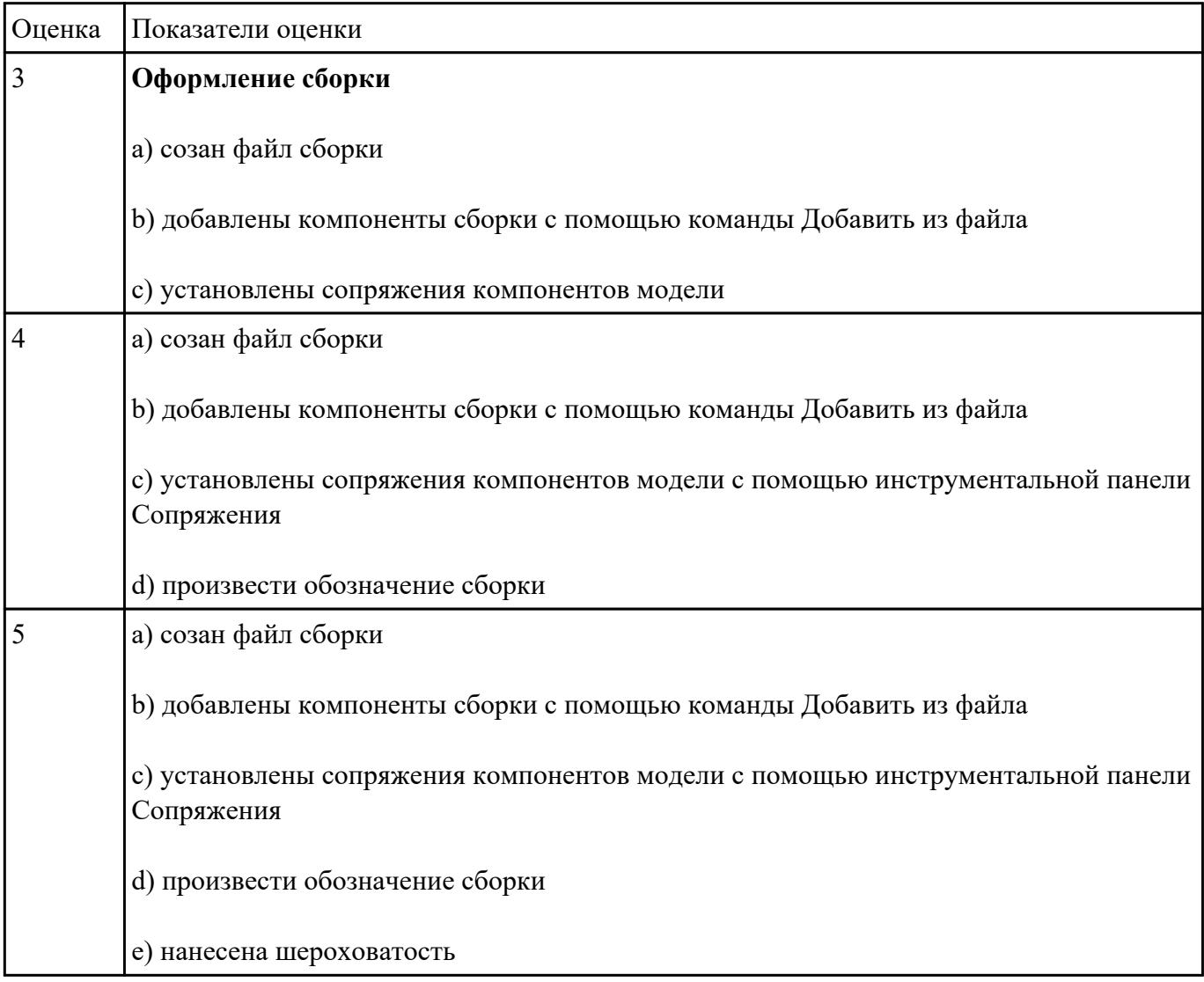

**Задание №2**

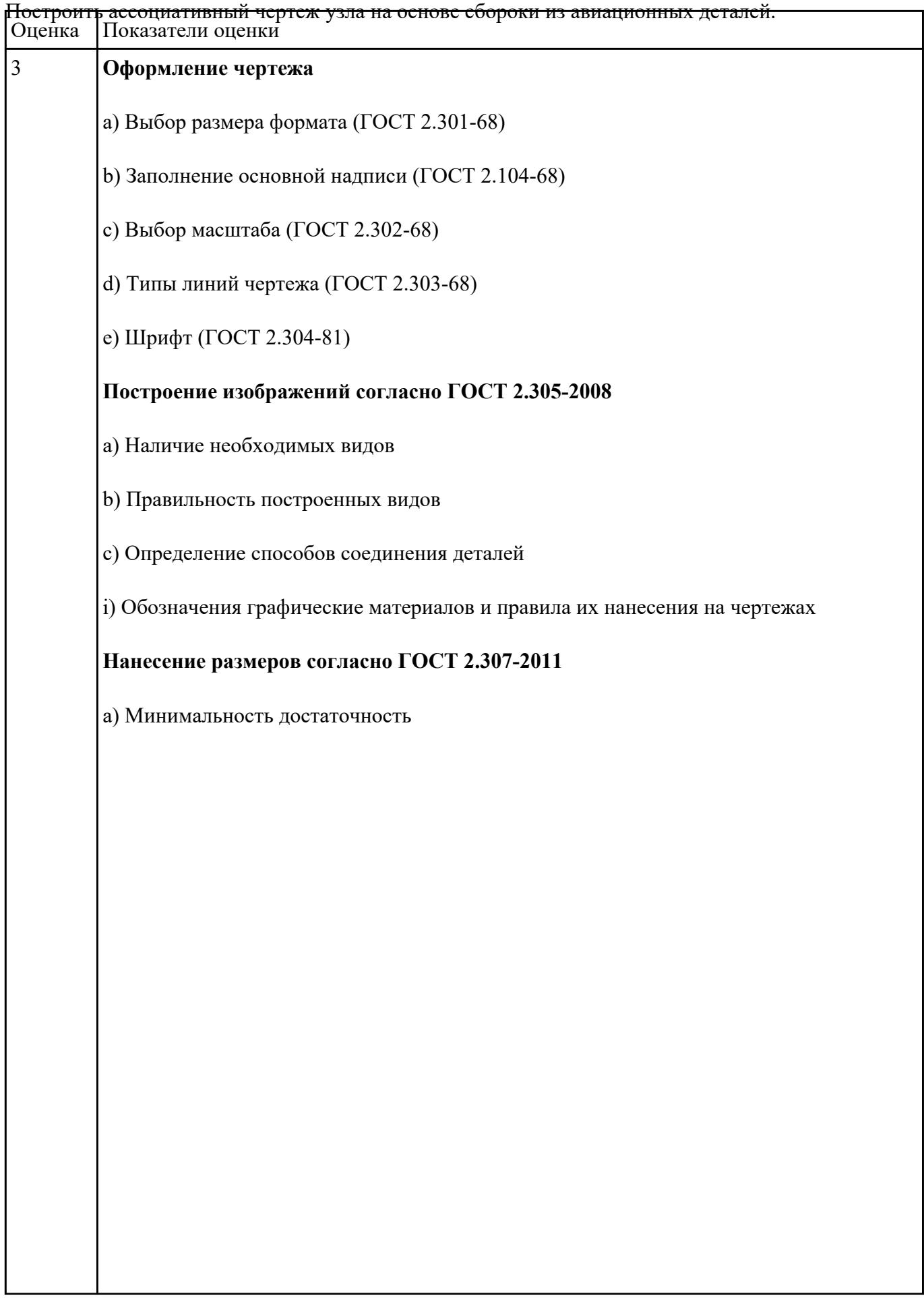

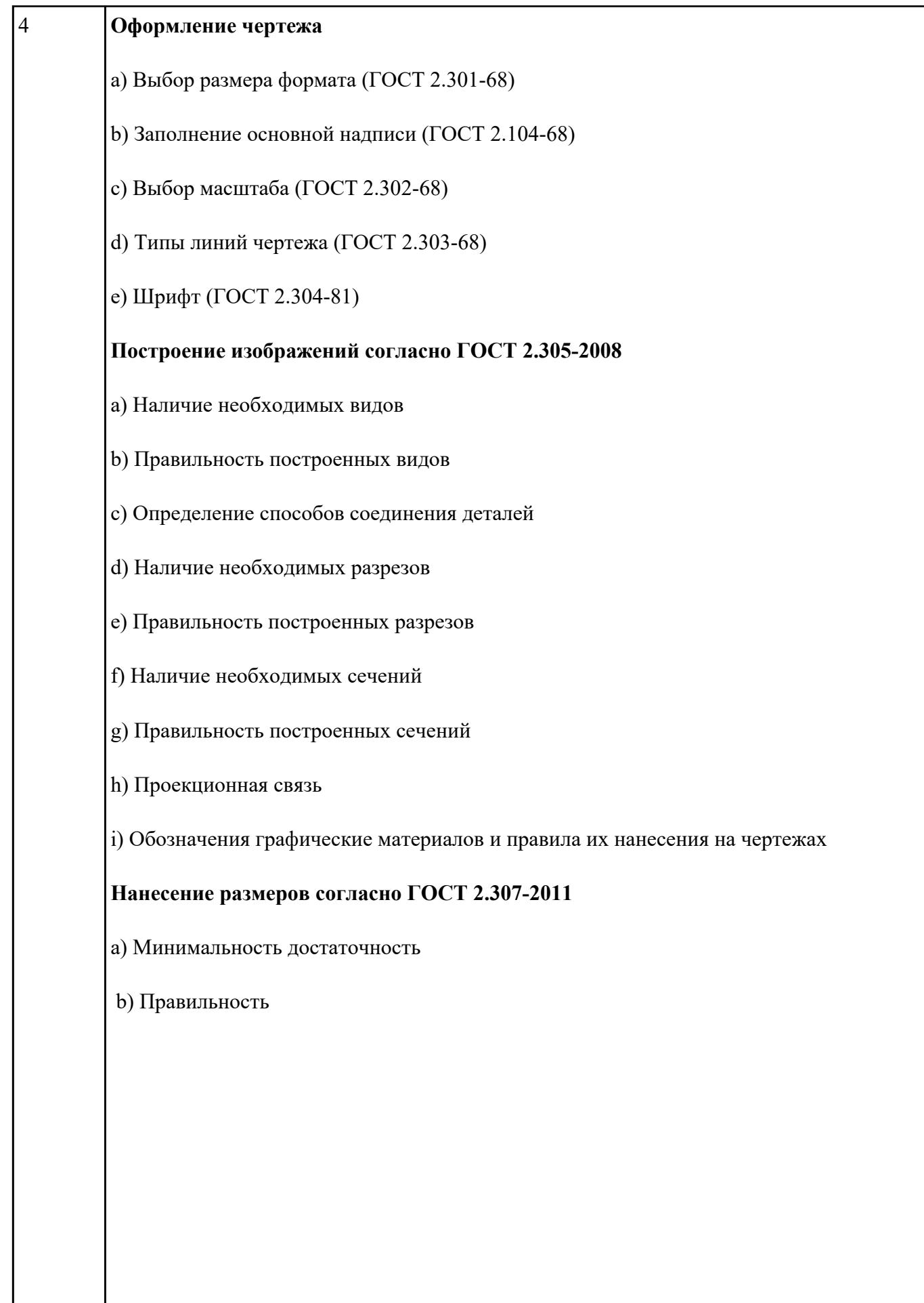

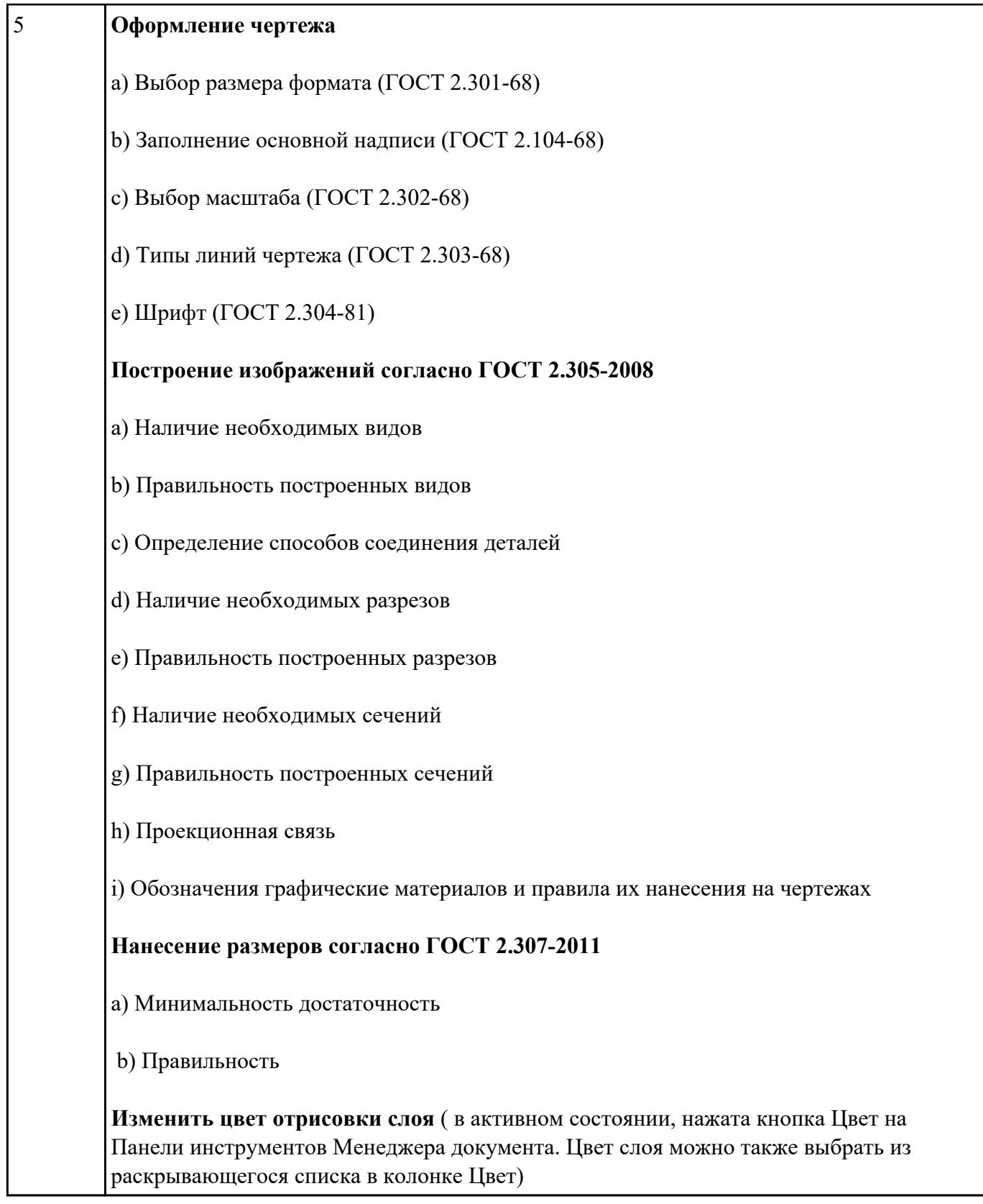